## Amplify CKLA Student Usage

This document describes the fields (columns) in the CSV data file. The data file downloaded from Amplify Administrator Reports contains student information on activity completed by students.

## **Data Dictionary**

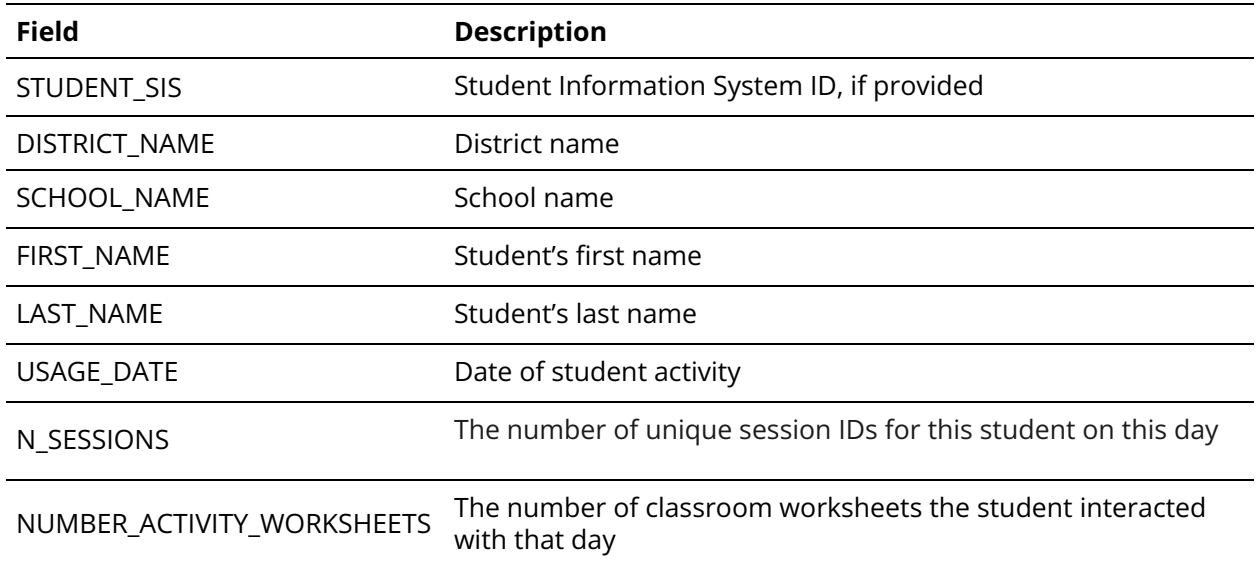

## Amplify CKLA Teacher Usage

This document describes the fields (columns) in the CSV data file. The data file downloaded from Amplify Administrator Reports contains teacher daily sessions and number of live classes started.

## **Data Dictionary**

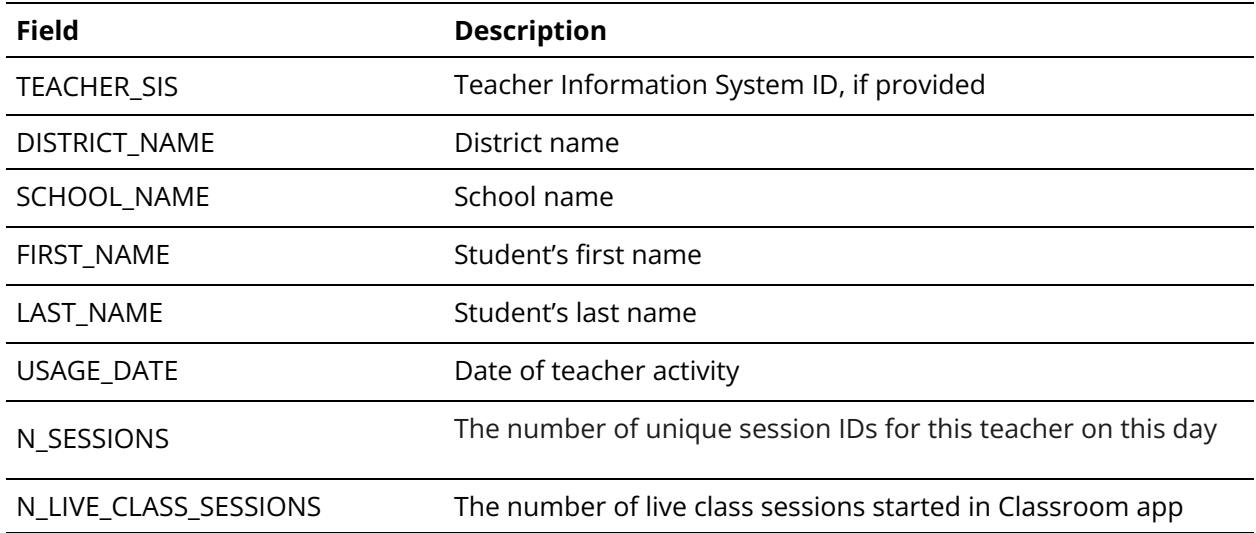